Espace pédagogique de l'académie de Poitiers > Collège Marie de la Tour d'Auvergne à Thouars > Information aux parents

<https://etab.ac-poitiers.fr/coll-ta-thouars/spip.php?article3418> -

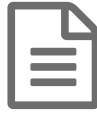

## tutoriel vidéo : déposer document sur I CART<br>
(rannort de stage 3b) (rapport de stage 3b)

Vous trouverez une vidéo réalisée par M Ribeiro pour déposer un document sur I cart.

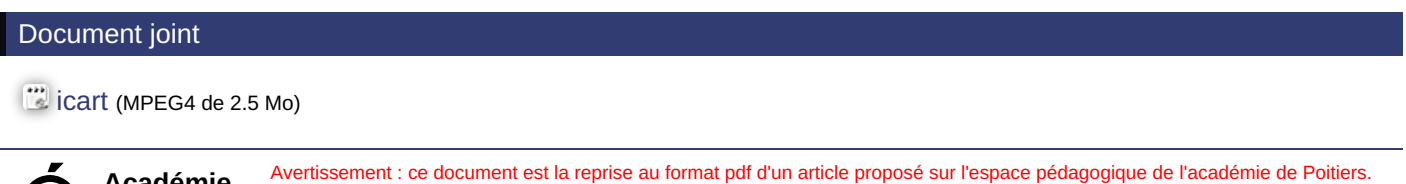

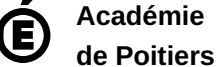

Il ne peut en aucun cas être proposé au téléchargement ou à la consultation depuis un autre site.